## **Backlog Courrier - Fonctionnalité #28765**

# **Griffe : remplacer la griffe apposée lors du choix d'une nouvelle griffe - Verrouilller les fonctionnalités graphiques d'Apryse**

29/04/2024 11:49 - Emmanuel DILLARD

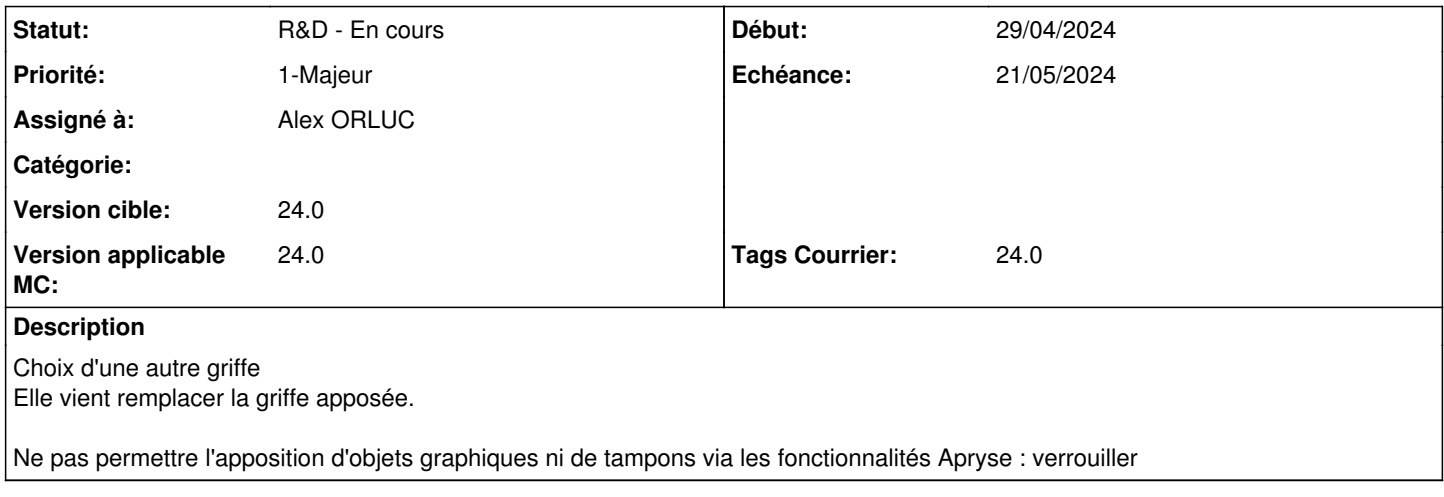

#### **Historique**

## **#1 - 07/05/2024 11:51 - Emmanuel DILLARD**

*- Statut changé de R&D - A planifier à R&D - En test*

*- Assigné à Emmanuel DILLARD supprimé*

### **#2 - 07/05/2024 12:16 - Emmanuel DILLARD**

*- Echéance mis à 21/05/2024*

## **#3 - 10/05/2024 18:01 - Jean-Laurent DUZANT**

*- Statut changé de R&D - En test à R&D - En cours*

### **#4 - 10/05/2024 18:08 - Jean-Laurent DUZANT**

*- Assigné à mis à Alex ORLUC*